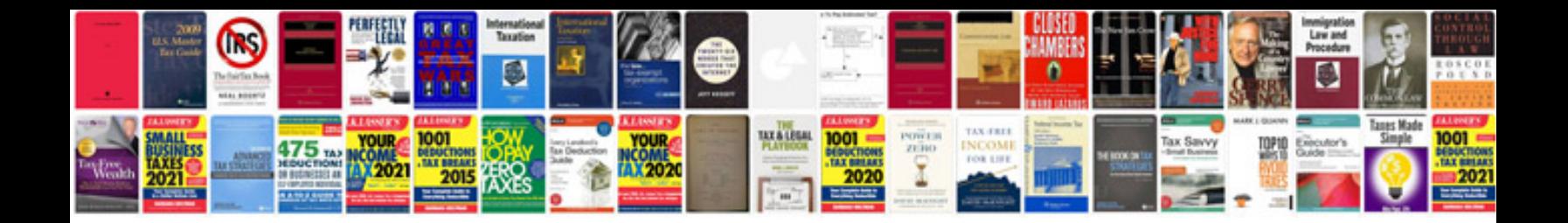

**1998 lexus gs300 owners manual**

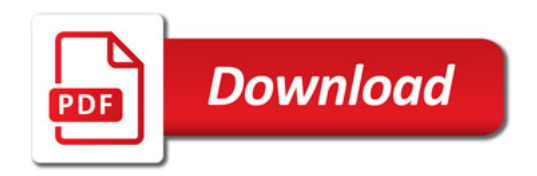

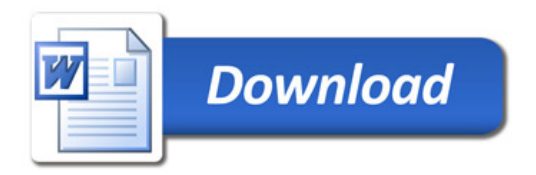